WWW.

**GRABSCHMUCK WELT DE** 

# **Gestaltungsvorlage für Ihren individuellen Gedenkstein**

Vielen Dank, dass Sie sich für einen Gedenkstein von www.GrabschmuckWelt.de entschieden haben. Mit diesem Formular können Sie uns ganz einfach die Gestaltungswünsche für Ihren individuellen Gedenkstein übermitteln.

#### **So wird es gemacht:**

- Bitte die Felder 1-7 ausfüllen bzw. anklicken (mit der TAB-Taste springen Sie von Feld zu Feld).
- Durch klicken auf die Schaltfläche "Per E-Mail senden" übermitteln Sie uns die Daten

Vor Produktionsbeginn erhalten Sie eine nach Ihren Angaben gestaltete Voransicht per E-Mail zur Freigabe.

#### **3. Bitte wählen Sie ein Motiv:**

Die folgenden Motive stehen Ihnen für die Gestaltung Ihres Gedenksteins zur Verfügung. Bitte kreuzen Sie das gewünschte Motiv an.

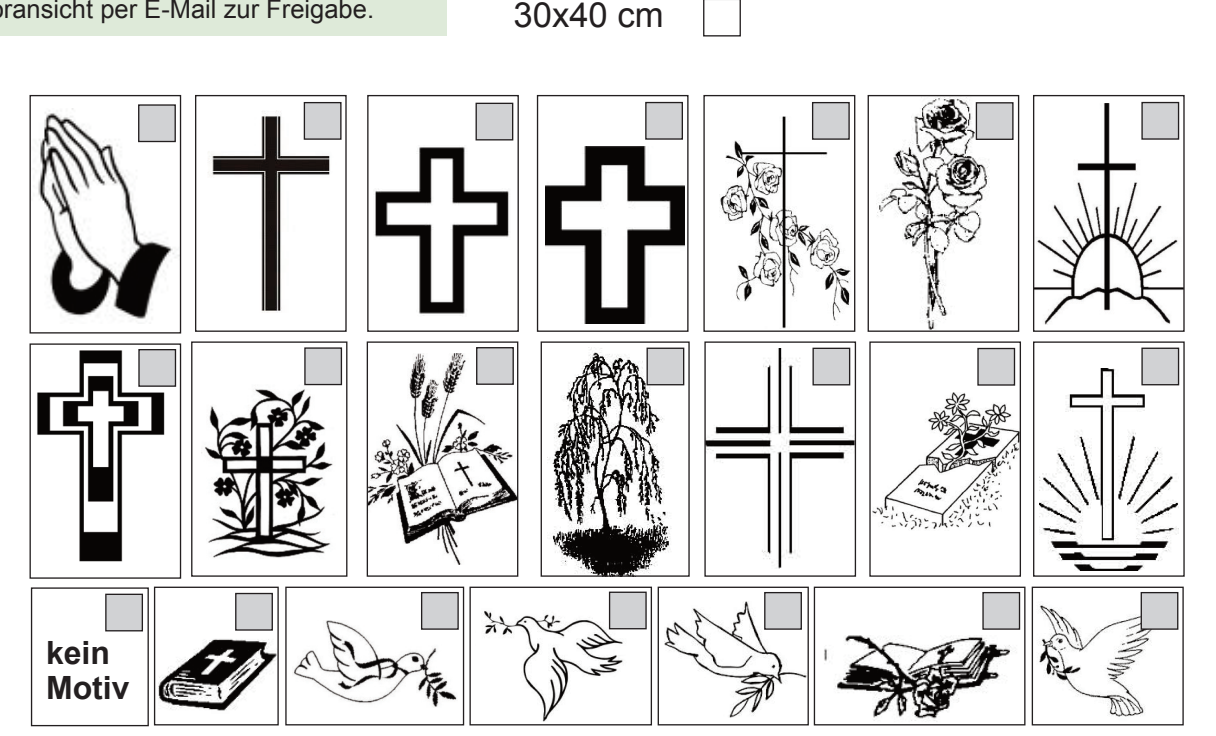

**Name:**

**1. Maße d. Steins: 2. Material:**

 $20x20$  cm  $\Box$  Schiefer

**E-Mail:**

 $30x30$  cm  $\Box$  Granit (nur 30x30cm)

## **4. Platzierung des Motivs:**

Bitte markieren Sie in untenstehender Tabelle die gewünschte Position des Motivs auf dem Gedenkstein. Die endgültige Größe und Position ergeben sich nach Platzierung der Inschrift.

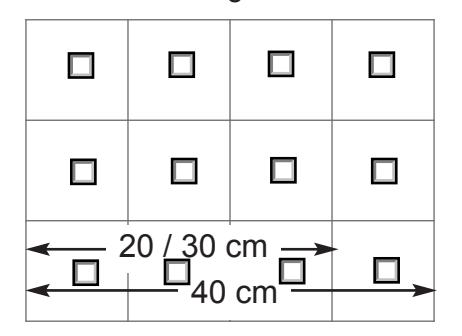

### **5. Schrifttype:**

Bitte wählen Sie die Schriftart, in der Sie den Gedenkspruch wünschen. Folgende Schriften stehen Ihnen zur Auswahl (bitte ankreuzen).

 $\overline{\phantom{a}}$  1 Arial

#### 2. Arial Black

- 3. Brush Script
- 4. Bookman Old Style
- 5. Comic Sans
- $\top$  6. Forte
- *7. Lucida Handwriting*
- 8. Monotype Corsiva
- 9. Times New Roman

**6. Inschrift:** Bitte geben Sie hier die gewünschte Inschrift an:

## **7. Formular senden:**

BItte klicken Sie auf die untenstehende Schaltfläche, um das Formular an uns senden. Per E-Mail senden